# STAR manual

# (2.3.0.1)

Alex Dobin (dobin@cshl.edu)

Feb 11, 2013

## **CONTENTS**

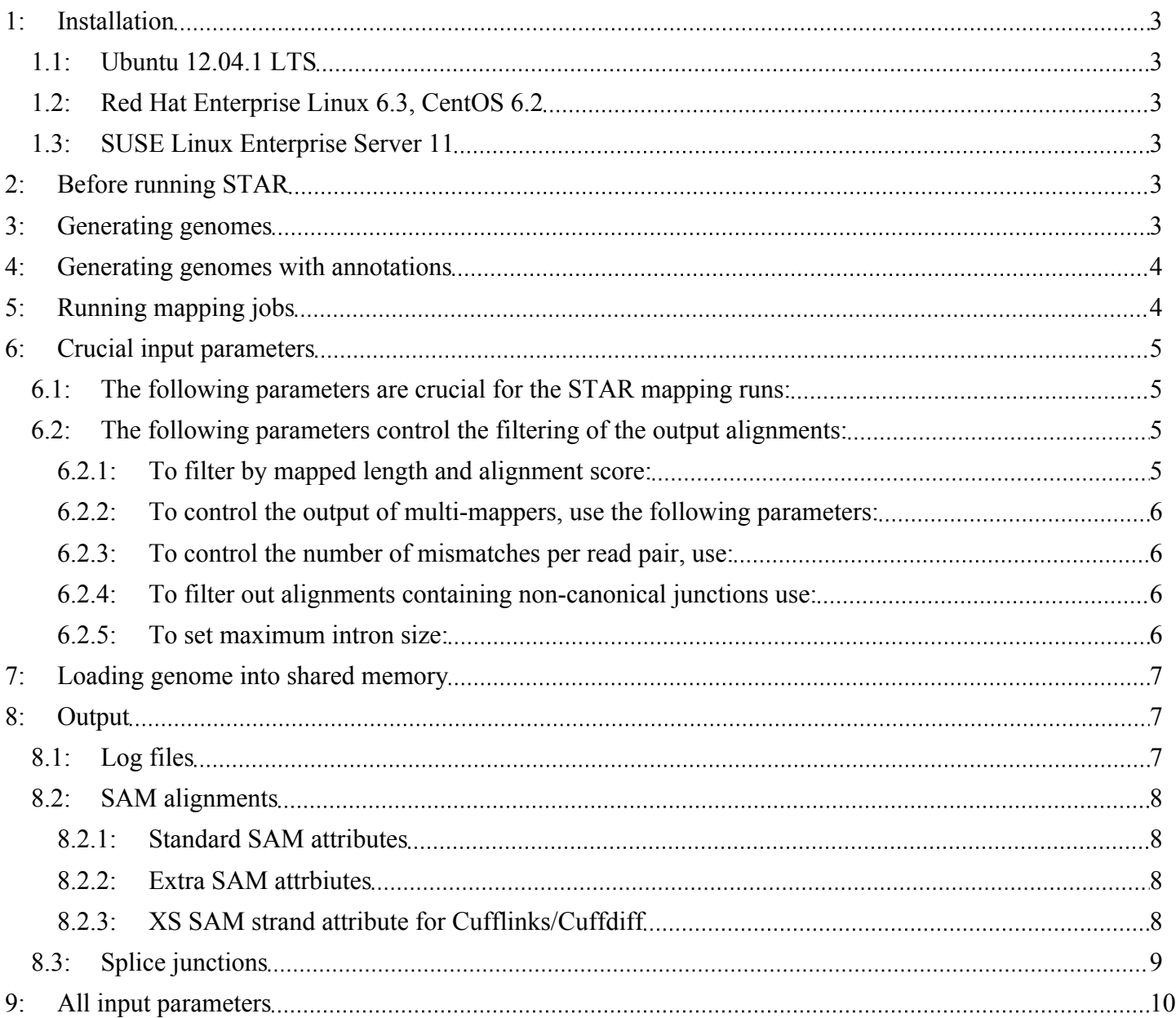

## **1: Installation**

Unzip/tar *STAR\_x.x.x.tgz* file into a directory of your choice < *STARsource* >, *cd* < *STARsource* > and run *make*. The source code will be compiled and the *STAR* executable will be generated. Standard GNU C++ distribution is required for compilation. The pre-compiled executable *STAR*, included in the source directory, should work on any x86\_64 Linux machine.

The compilation of STAR was tested on the following Amazon EC2 servers, the fllowing commands were used to install the necessary packages:

## *1.1: Ubuntu 12.04.1 LTS*

 sudo apt-get update sudo apt-get install g++ sudo apt-get install make

## *1.2: Red Hat Enterprise Linux 6.3, CentOS 6.2*

 sudo yum update sudo yum install make sudo yum install gcc-c++ sudo yum install glibc-static

## *1.3: SUSE Linux Enterprise Server 11*

 sudo zypper update sudo zypper in gcc gcc-c++

## **2: Before running STAR**

You need the following items before you can run STAR:

1. *STAR* executable: see installation

2. Genome files: download standard genomes from *STAR* web-site, or generate your own genomes using (see Generating genomes section).

3. Sequencing *.fastq* files: standard .*fastq* files (e.g. Illumina .fastq output files) or *.fasta* files.

Each STAR run should be made from a fresh working directory. All the output files are stored in the working directory. The output files will be overwritten without a warning every time you run STAR.

## **3: Generating genomes**

```
From a fresh directory, run
/pathToStarDir/STAR --runMode genomeGenerate --genomeDir /path/to/
GenomeDir --genomeFastaFiles /path/to/genome/fasta1 /path/to/genome/
fasta2 --runThreadN <n> …
```
Reference sequences (henceforth called "chromosomes") will be collected from the all the speceified *.fasta* files. Generated genome files comprise binary genome sequence, suffix arrays, text chromosome names and lengths information. You can rename the chromosomes' names in the *chrName.txt* keeping the order of the chromosomes in the file: the names from this file will be used in all output alignment files (such as .sam). The *tabs* are not allowed in chromosomes' names, and *spaces* are not recommended. For each genome these files are stored in a separate directory */path/to/GenomeDir* that has to be supplied as a parameter to the alignment runs. You can use multiple threads by specifying *--runThreadN <n>.*

## **4: Generating genomes with annotations**

STAR can use a splice junctions' database to improve accuracy of the mapping. The annotations have to be supplied at the genome/suffix array generation step. The annotations can be supplied in the form of splice junctions' loci or GTF (or GFF3) file.

The splice junction loci are specified with

```
--sjdbFileChrStartEnd <FileName>: the file with annotated introns loci in a four-column 
format:
```
*Chr \tab\ Start \tab\ End \tab\ Strand(+or-)*

where Start and End are first and last bases of the introns (1-based chromosome coordinates).

The GTF file can be specified with  $--$ sjdbGTFfile  $\le$ FileName>.

For GFF3 also specify --sjdbGTFtagExonParentTranscript Parent.

Another parameter that has to be specified at the genome generation step is

--sjdbOverhang <N>: the length of the "overhang" on each side of a splice junctions. Ideally it should be equal to (MateLength - 1).

At the mapping stage,  $-$ sjdbScore  $\langle N \rangle$  (=2 by default) provides extra alignment score for alignments that cross database junctions. If this score is positive, it will bias the alignment toward annotated junctions.

## **5: Running mapping jobs**

From a fresh working directory run:

```
/pathToStarDir/STAR --genomeDir /path/to/GenomeDir --readFilesIn /path/
to/read1 [/path/to/read2] --runThreadN <n> --<inputParameterName> <input 
parameter value(s)> …
```
All input parameters are entered as *--<inputParameterName> <input parameter value(s)>.* If a parameter allows several values, the values are separated by spaces. For advanced usage, parameters can also be input from config files *Parameters1.in* and *Parameters2.in* in the working directory. In these files each parameter with its values occupies one line without preceding dashes (--). There are four levels of input parameters, *Default, Parameters1.in, Parameters2.in, Command line;* each level overrides the previous ones.

## **6: Crucial input parameters**

The default parameters are typical for mapping  $2x76$  or  $2x101$  Illumina reads to the human genome. Brief description of all parameters can be found at the end of this manual. For each STAR version, the most up-to-date information about all STAR parameters can be found in the parametersDefault file in the STAR source directory. The parameters in the parametersDefault file are grouped by function.

Special attention has to be paid to parameters that start with  $\prime$  out  $\star$ , as they control the STAR output. In particular,  $\text{outFilter* parameters}$  control the filtering of alignments which you might want to tweak to your needs.

Annotations (splice junction database) are controlled by  $s \uparrow db^*$  options at the genome generation step (which is controlled by genome\* parameters).

Output of "chimeric" alignments is controlled by chim\* parameters.

Tweaking score\*, align\*, seed\*, win\* parameters, which requires understanding of the STAR alignment algorithm, is recommended only for advanced users.

## *6.1: The following parameters are crucial for the STAR mapping runs:*

PARAMETER DEFAULT NAME VALUE genomeDir GenomeDir/ string: path to the directory where genome files are stored readFilesIn Read1 Read2 string(s): paths to .fastq or .fasta files that contain input readl (and, if needed, read2) runThreadN 1 int>0: the number of threads to use

## *6.2: The following parameters control the filtering of the output alignments:*

## **6.2.1: To filter by mapped length and alignment score:**

outFilterScoreMin 0 int: alignment will be output only if its score is higher than this value outFilterScoreMinOverLread 0.66

```
 float: outFilterScoreMin normalized to read length (sum of 
mates' lengths for paired-end reads)
outFilterMatchNmin 0
     int: alignment will be output only if the number of matched bases 
is higher than this value
outFilterMatchNminOverLread 0.66
     float: outFilterMatchNmin normalized to read length (sum of 
mates' lengths for paired-end reads)
```
## **6.2.2: To control the output of multi-mappers, use the following parameters:**

outFilterMultimapScoreRange 1 int: the score range below the maximum score for multimapping alignments

outFilterMultimapNmax 10 int: read alignments will be output only if the read maps fewer than this value, otherwise no alignments will be output

## **6.2.3: To control the number of mismatches per read pair, use:**

outFilterMismatchNmax 10 int: alignment will be output only if it has fewer mismatches than this value

outFilterMismatchNoverLmax 0.3 int: alignment will be output only if its ratio of mismatches to mapped length is less than this value

## **6.2.4: To filter out alignments containing non-canonical junctions**

#### **use:**

outFilterIntronMotifs None string: filter alignment using their motifs None : no filtering RemoveNoncanonical : filter out alignments that contain non-canonical junctions RemoveNoncanonicalUnannotated : filter out alignments that contain non-canonical unannotated junctions when using annotated splice junctions database. The annotated non-canonical junctions will be kept.

## **6.2.5: To set maximum intron size:**

--alignIntronMax is the max intron size for a splice that occurs inside each mate, i.e. the one recorded as xxxN in the .sam CIGAR.

-- alignMatesGapMax is the maximum genomic gap between the mates, i.e. inner distance between the right end of the left mate and left side of the right mate. Note that this gap is not truly an intron, and it could contain several introns. If the (insert-2\*mate) of the library is not very large (< typical exon size), you can assume that there is no more than one intron in the unsequenced RNA between the mates, and so you can use alignMatesGapMax=alignIntronMax However, for longer reads it might be necessary to use alignMatesGapMax>alignIntronMax to allow more than one intron in the genomic gap between the mates.

## **7: Loading genome into shared memory**

The --*genomeLoad* parameter controls how the genome is loaded into memory. If

*genomeLoad=LoadAndKeep*, STAR loads the genome as a standard Linux shared memory piece. Before loading the genome, STAR will check if the genome has already been loaded into the shared memory. The genomes are identified by their unique directory paths. If the genome has not been loaded, STAR job will load it and will keep it in memory even after STAR job itself finishes. The genome will be shared with all the other STAR instances. You can remove the genome from the shared memory running STAR with *genomeLoad=Remove.* The shared memory piece will be physically removed only after all STAR jobs attached to it complete. If *genomeLoad=LoadAndRemove*, STAR will load genome in the shared memory, and mark it for removal, so that the genome will be removed from the shared memory once all STAR jobs using it exit. If *genomeLoad=LoadAndExit*, STAR will load genome in the shared memory, and immediately exit without performing any alignment, keeping the genome loaded in the shared memory for the future runs.

If you need to check or remove shared memory pieces manually, use the standard Linux command *ipcs* and *ipcrm*. If the genome residing in shared memory is not used for a long time it may get paged out of RAM which will slow down STAR runs considerably. It is strongly recommended to regularly re-load (i.e. remove and load again) the shared memory genomes.

If *genomeLoad=NoSharedMemory,* shared memory is not used. This option is recommended if the shared memory is not configured properly on your server.

Many standard Linux distributions do not allow large enough shared memory blocks. You can fix this issue if you have root privileges, or ask you system administrator to do it. To enable the shared memory modify or add the following lines to /etc/sysctl.conf:

kernel.shmmax =  $31000000000$ kernel.shmall =  $3100000000$ Then run: > /sbin/sysctl -p This will increase the allowed shared memory blocks to  $\sim$ 31GB, enough for human or mouse genome.

## **8: Output**

## *8.1: Log files*

*Log.out* - log files with some information about the run recorded.

*Log.progress.out* - job progress with the number of processed reads, % of mapped reads etc., updated every  $\sim$ 1 minute

*Log.final.out –* final mapping statistics

## *8.2: SAM alignments*

*Aligned.out.sam* - alignments in standard SAM format.

The number of loci *Nmap* a read maps to (multi-mapping) is given by NH:i: field.

The mapping quality MAPQ (column 5) is 2*55* for uniquely mapping reads, and *int(-10\*log10(1-1/Nmap))* for multi-mapping reads. This scheme is same as the one used by Tophat and is compatible with Cufflinks.

For multi-mappers, all alignments except one are marked with 0x100 (secondary alignment) in the FLAG column 2. The un-marked alignment is either the best one (i.e. highest scoring), or is randomly selected from the alignments of equal quality.

## **8.2.1: Standard SAM attributes**

With default  $--$ outSAMattributes Standard option the following SAM attributes will be generated:

Column 12: NH: number of loci a read (pair) maps to

Column 13: IH: alignment index for all alignments of a read

Column 14: aS: alignment score

Column 15: nM: number of mismatches (does not include indels)

## **8.2.2: Extra SAM attrbiutes**

If --outSAMattributes All option is used, the following additional attributes will be output:

Column 16:  $\exists M: B: c, M1, M2, ...$  Intron motifs for all junctions (i.e. N in CIGAR): 0: non-canonical; 1: GT/AG, 2: CT/AC, 3: GC/AG, 4: CT/GC, 5: AT/AC, 6: GT/AT. If splice junctions database is used, and a junction is annotated, 20 is added to its motif value.

Column  $17: iI:B:I,Start1, End1, Start2, End2, ...$  Start and End of introns for all junctions  $(1-iI)$ based)

Note, that samtools 0.1.18 or later have to be used with these extra attributes.

## **8.2.3: XS SAM strand attribute for Cufflinks/Cuffdiff**

If you have **un-stranded RNA-seq** data, and wish to run Cufflinks/Cuffdiff on STAR alignments, you will need to run STAR with --outSAMstrandField intronMotif option, which will generate the XS strand attribute for all alignments that contain splice junctions. The spliced alignments that have undefined strand (i.e. containing only non-canonical junctions) will be suppressed.

If you have **stranded RNA-seq data**, you do not need to use any specific STAR options. Instead, you need to run Cufflinks with the library option  $--$ library-type options. For example, cufflinks  $\langle ... \rangle$  library-type fr-firststrand should be used for the "standard" dUTP protocol. This option has to be used only for Cufflinks runs and **not** for STAR runs.

It is recommended to remove the non-canonical junctions for Cufflinks runs using –

```
--outFilterIntronMotifs RemoveNoncanonical
filter out alignments that contain non-canonical junctions
OR
```
--outFilterIntronMotifs RemoveNoncanonicalUnannotated

filter out alignments that contain non-canonical unannotated junctions when using annotated splice junctions database. The annotated noncanonical junctions will be kept.

## *8.3: Splice junctions*

*SJ.out.tab* - high confidence collapsed splice junctions in tab-delimited format. Only junctions supported by uniquely mapping reads are reported.

Column 1: chromosome

Column 2: first base of the intron (1-based)

Column 3: last base of the intron (1-based)

Column 4: strand

Column 5: intron motif: 0: non-canonical; 1: GT/AG, 2: CT/AC, 3: GC/AG, 4: CT/GC, 5: AT/AC, 6: GT/AT

Column 6: 0: unannotated, 1: annotated (only if splice junctions database is used)

Column 7: number of uniquely mapping reads crossing the junction

Column 8: number of multi-mapping reads crossing the junction

Column 9: maximum spliced alignment overhang

The filtering for this output file is controlled by the following parameters (see *parametersDefault* for description) -- outSJfilterReads, --outSJfilterOverhangMin, -- outSJfilterCountUniqueMin, -- outSJfilterCountTotalMin, - outSJfilterDistToOtherSJmin, -- outSJfilterIntronMaxVsReadN

### **9: All input parameters**

The most up-to-date input parameters and their defaults can be found in the *parametersDefault* file in the STAR source directory.

### PARAMETERS

parametersFiles -

string: name of a user-defined parameters file, "-": none. Can only be defined on the command line.

### RUN PARAMETERS

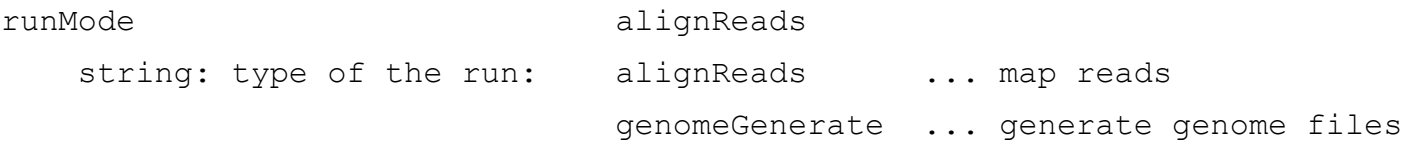

runThreadN 1

int: number of threads to run STAR

### GENOME PARAMETERS

genomeDir ./GenomeDir/

 string: path to the directory where genome files are stored (if runMode!=generateGenome) or will be generated (if runMode==generateGenome)

genomeLoad NoSharedMemory

mode of shared memory usage for the genome files

 string: LoadAndKeep ... load genome into shared and keep it in memory after run LoadAndRemove ... load genome into shared but remove it after run

 LoadAndExit ... load genome into shared memory and exit, keeping the genome in memory for future runs

Remove ... do not map anything, just remove loaded genome from memory

 NoSharedMemory ... do not use shared memory, each job will have its own private copy of the genome

### GENOME GENERATION PARAMETERS

#### genomeFastaFiles -

 fasta files with genomic sequence for genome files generation, only used if runMode==genomeGenerate

 string(s): path(s) to the files from the working directory (separated by spaces)

#### genomeChrBinNbits 18

 int: =log2(chrBin), where chrBin is the size of the bins for genome storage: each chromosome will occupy an integer number of bins

#### genomeSAindexNbases 14

 int: length (bases) of the SA pre-indexing string. Typically between 10 and 15. Longer strings will use much more memory, but allow faster searches.

#### genomeSAsparseD 1

 int>0: suffux array sparsity, i.e. distance between indices: use bigger numbers to decrease needed RAM at the cost of mapping speed reduction

#### ### READ PARAMETERS

#### readFilesIn Read1 Read2

string(s): paths to files that contain input read1 (and, if needed, read2)

readFilesCommand -

 string(s): command line to execute for each of the input file. This command should generate FASTA or FASTQ text and send it to stdout

For example: zcat - to uncompress .gz files, bzcat - to uncompress .bz2 files, etc.

readMatesLengthsIn NotEqual

string: Equal/NotEqual - lengths of names, sequences, qualities for both mates are the same / not the same. NotEqual is safe in all situations.

#### clip3pNbases 0

 int(s): number(s) of bases to clip from 3p of each mate. If one value is given, it will be assumed the same for both mates.

clip5pNbases 0

 int(s): number(s) of bases to clip from 5p of each mate. If one value is given, it will be assumed the same for both mates.

#### clip3pAdapterSeq -

 string(s): adapter sequences to clip from 3p of each mate. If one value is given, it will be assumed the same for both mates.

clip3pAdapterMMp 0.1

 double(s): max proportion of mismatches for 3p adpater clipping for each mate. If one value is given, it will be assumed the same for both mates.

#### clip3pAfterAdapterNbases 0

 int(s): number of bases to clip from 3p of each mate after the adapter clipping. If one value is given, it will be assumed the same for both mates.

### LIMITS

limitGenomeGenerateRAM 31000000000

 int>0: maximum available RAM (bytes) for genome generation limitIObufferSize 150000000 int>0: max available buffers size (bytes) for input/output, per thread ### OUTPUT outFileNamePrefix ./ string: output files name prefix (including full or relative path). Can only be defined on the command line. outStd Log string: which output will be directed to stdout (standard out) Log : log messages SAM : alignments in .sam format (which normally are output to Aligned.out.sam file), normal standard output will go into Log.std.out outSAMmode Full string: mode of SAM output None : no SAM output Full : full SAM output outSAMstrandField None string: Cufflinks-like strand field flag None : not used intronMotif : strand derived from the intron motif. Reads with inconsistent and/or noncanonical introns are filtered out. outSAMattributes Standard string: which SAM attributes to output? Standard : NH, HI, AS, nM attributes All **None** outSAMunmapped None

 string: output of unmapped reads in the SAM format None : no output Within : output unmapped reads within the main SAM file (i.e. Aligned.out.sam) outReadsUnmapped None string: output of unmapped reads (besides SAM) None : no output Fastx : output in separate fasta/fastq files, Unmapped.out.mate1/2 outQSconversionAdd 0 int: add this number to the quality score (e.g. to convert from Illumina to Sanger, use -31) ### OUTPUT FILTERING outFilterType Normal string: type of filtering Normal: standard filtering using only current alignment BySJout: keep only those reads that contain junctions that passed filtering into SJ.out.tab outFilterMultimapScoreRange 1 int: the score range below the maximum score for multimapping alignments outFilterMultimapNmax 10 int: read alignments will be output only if the read maps fewer than this value, otherwise no alignments will be output outFilterMismatchNmax 10 int: alignment will be output only if it has fewer mismatches than this value

outFilterMismatchNoverLmax 0.3

 int: alignment will be output only if its ratio of mismatches to mapped length is less than this value

#### outFilterScoreMin 0

 int: alignment will be output only if its score is higher than this value

#### outFilterScoreMinOverLread 0.66

 float: outFilterScoreMin normalized to read length (sum of mates' lengths for paired-end reads)

outFilterMatchNmin 0

 int: alignment will be output only if the number of matched bases is higher than this value

outFilterMatchNminOverLread 0.66

 float: outFilterMatchNmin normalized to read length (sum of mates' lengths for paired-end reads)

outFilterIntronMotifs None

string: filter alignment using their motifs

None : no filtering

RemoveNoncanonical : filter out

alignments that contain non-canonical junctions

 RemoveNoncanonicalUnannotated : filter out alignments that contain non-canonical unannotated junctions when using annotated splice junctions database. The annotated non-canonical junctions will be kept.

### OUTPUT FILTERING: SPLICE JUNCTIONS outSJfilterReads All

 string: which reads to consider for collapsed splice junctions output All: all reads, unique- and multi-mappers Unique: uniquely mapping reads only outSJfilterOverhangMin 30 12 12 12 4\*int: minimum overhang length for splice junctions on both sides for: (1) non-canonical motifs, (2) GT/AG motif, (3) GC/AG motif, (4) AT/ AC motif. -1 means no output for that motif does not apply to annotated junctions outSJfilterCountUniqueMin 3 1 1 1 4\*int: minimum uniquely mapping read count per junction for: (1) noncanonical motifs, (2) GT/AG motif, (3) GC/AG motif, (4) AT/AC motif. -1 means no output for that motif Junctions are output if one of outSJfilterCountUniqueMin OR outSJfilterCountTotalMin conditions are satisfied does not apply to annotated junctions outSJfilterCountTotalMin 3 1 1 1 4\*int: minimum total (multi-mapping+unique) read count per junction for: (1) non-canonical motifs, (2) GT/AG motif, (3) GC/AG motif, (4) AT/ AC motif. -1 means no output for that motif Junctions are output if one of outSJfilterCountUniqueMin OR outSJfilterCountTotalMin conditions are satisfied does not apply to annotated junctions outSJfilterDistToOtherSJmin 10 0 5 10 4\*int>=0: minimum allowed distance to other junctions' donor/acceptor does not apply to annotated junctions outSJfilterIntronMaxVsReadN 50000 100000 200000  $N^*$ int>=0: maximum gap allowed for junctions supported by  $1, 2, 3...N$ reads

 i.e. by default junctions supported by 1 read can have gaps <=50000b, by 2 reads: <=100000b, by 3 reads: <=200000. by >=4 reads any gap <=alignIntronMax does not apply to annotated junctions ### SCORING scoreGap 0 gap open penalty scoreGapNoncan -8 non-canonical gap open penalty (in addition to scoreGap) scoreGapGCAG -4 GCAG gap open penalty (in addition to scoreGap) scoreGapATAC -8 ATAC gap open penalty (in addition to scoreGap) scoreGenomicLengthLog2scale -0.25 extra score logarithmically scaled with genomic length of the alignment: -scoreGenomicLengthLog2scale\*log2(genomicLength) scoreDelOpen -2 deletion open penalty scoreDelBase -2 deletion extension penalty per base (in addition to scoreDelOpen) scoreInsOpen -2 insertion open penalty scoreInsBase -2 insertion extension penalty per base (in addition to scoreInsOpen)

scoreStitchSJshift 1

 maximum score reduction while searching for SJ boundaries inthe stitching step

### ALIGNMENT and SEED PARAMETERS

seedSearchStartLmax 50

int>0: defines the search start point through the read - the read is split into pieces no longer than this value

#### seedSearchStartLmaxOverLread 1.0

 float: seedSearchStartLmax normalized to read length (sum of mates' lengths for paired-end reads)

#### seedSearchLmax 0

 $int$  =0: defines the maximum length of the seeds, if =0 max seed lengthis infinite

#### seedMultimapNmax 10000

 int>0: only pieces that map fewer than this value are utilized in the stitching procedure

seedPerReadNmax 1000

int>0: max number of seeds per read

seedPerWindowNmax 50

int>0: max number of seeds per window

seedNoneLociPerWindow 10

int>0: max number of one seed loci per window

alignIntronMin 21

 minimum intron size: genomic gap is considered intron if its length>=alignIntronMin, otherwise it's considered Deletion

alignIntronMax 0 maximum intron size, if 0, max intron size will be determined by (2^winBinNbits)\*winAnchorDistNbins alignMatesGapMax 0 maximum gap between two mates, if 0, max intron gap will be determined by (2^winBinNbits)\*winAnchorDistNbins alignSJoverhangMin 5 int>0: minimum overhang (i.e. block size) for spliced alignments alignSJDBoverhangMin 3 int>0: minimum overhang (i.e. block size) for annotated (sjdb) spliced alignments alignSplicedMateMapLmin 0 int>0: minimum mapped length for a read mate that is spliced alignSplicedMateMapLminOverLmate 0.66 float>0: alignSplicedMateMapLmin normalized to mate length alignWindowsPerReadNmax 10000 int>0: max number of windows per read alignTranscriptsPerWindowNmax 100 int>0: max number of transcripts per window alignTranscriptsPerReadNmax 10000 max number of different alignments per read to consider ### SPLICE JUNCTIONS DATABASE PARAMETERS sjdbFileChrStartEnd -

 string: path to the file with genomic coordinates (chr <tab> start <tab> end <tab> strand) for the introns

#### sjdbGTFfile -

string: path to the GTF file with annotations

#### sjdbGTFchrPrefix -

 string: prefix for chromosome names in a GTF file (e.g. 'chr' for using ENSMEBL annotations with UCSC geneomes)

#### sjdbGTFfeatureExon exon

 string: feature type in GTF file to be used as exons for building transcripts

#### sjdbGTFtagExonParentTranscript transcript id

 string: tag name to be used as exons' parents for building transcripts

#### sjdbOverhang 0

 int>=0: length of the donor/acceptor sequence on each side of the junctions, ideally =  $(mate length - 1)$ 

if =0, splice junction database is not used

#### sjdbScore 2

 int: extra alignment score for alignmets that cross database junctions

### WINDOWS, ANCHORS, BINNING

winAnchorMultimapNmax 50 int>0: max number of loci anchors are allowed to map to

#### winBinNbits 16

 int>0: =log2(winBin), where winBin is the size of the bin for the windows/clustering, each window will occupy an integer number of bins. winAnchorDistNbins 9

 int>0: max number of bins between two anchors that allows aggregation of anchors into one window

#### winFlankNbins 4

 int>0: log2(winFlank), where win Flank is the size of the left and right flanking regions for each window

#### ### CHIMERIC ALIGNMENTS

chimSegmentMin 0

int>0: minimum length of chimeric segment length, if  $==0$ , no chimeric output

chimScoreMin 0

int>0: minimum total (summed) score of the chimeric segments

#### chimScoreDropMax 20

 int>0: max drop (difference) of chimeric score (the sum of scores of all chimeric segements) from the read length

chimScoreSeparation 10

 int>0: minimum difference (separation) between the best chimeric score and the next one

chimScoreJunctionNonGTAG -1

int: penalty for a non-GT/AG chimeric junction

chimJunctionOverhangMin 20

int>0: minimum overhang for a chimeric junction